# **Quelques exemples de logiciels**

## **Entrez dans la langue française :**

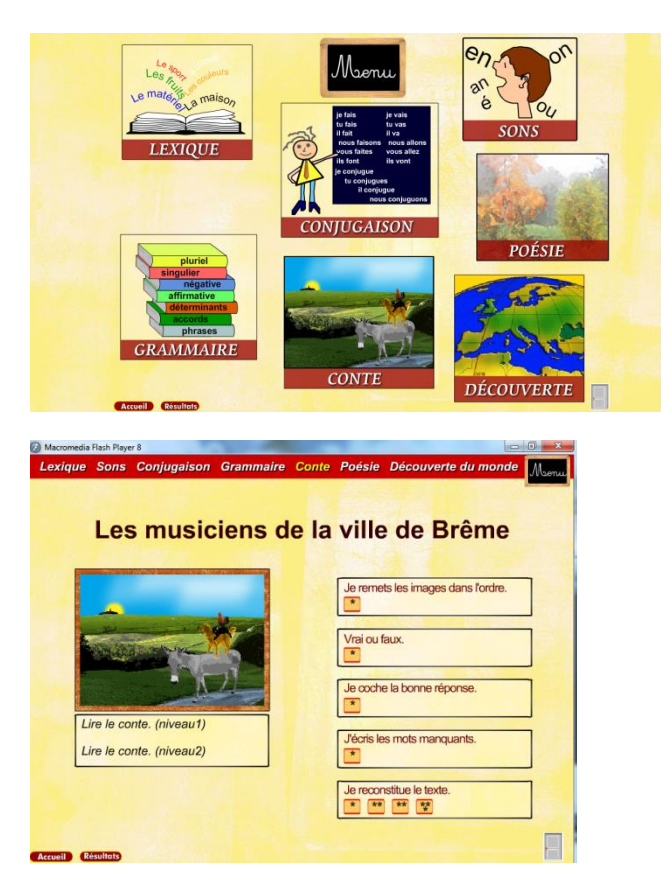

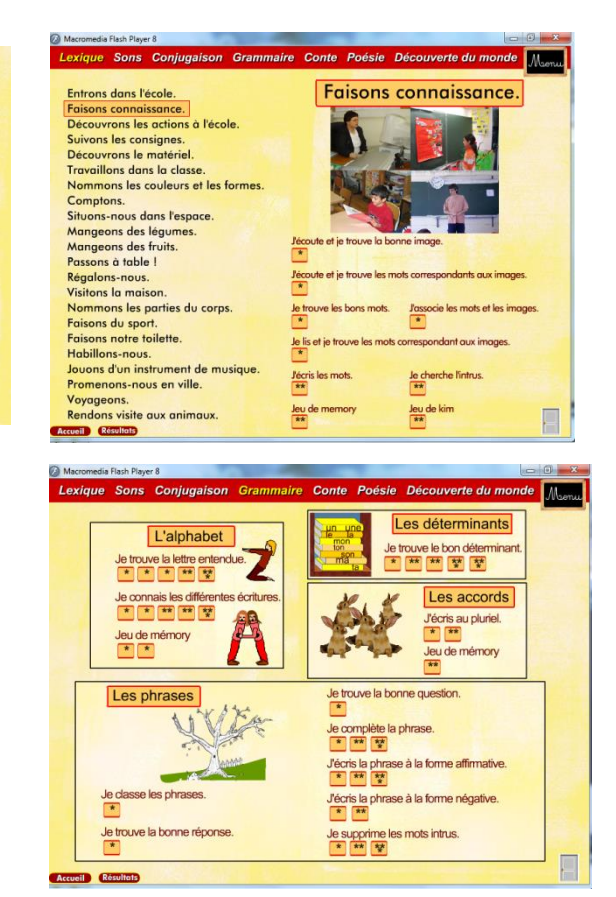

#### **ELPE :**

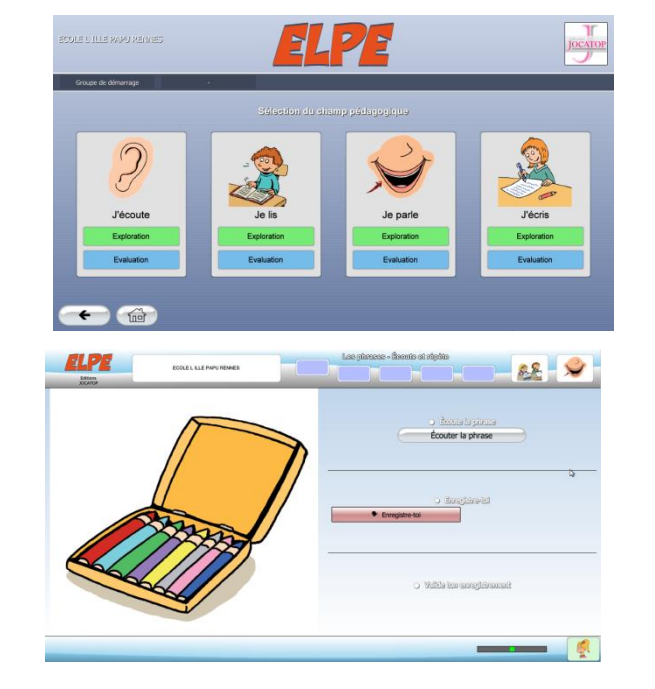

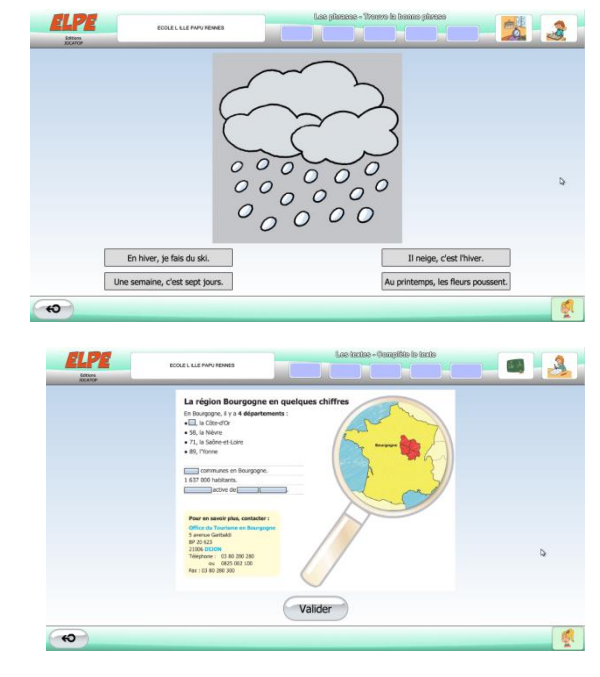

### **1 000 Mots :**

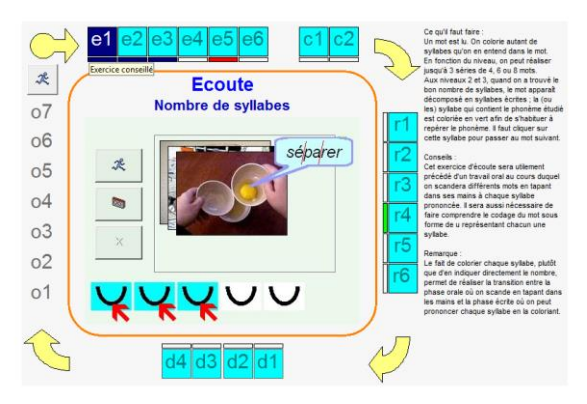

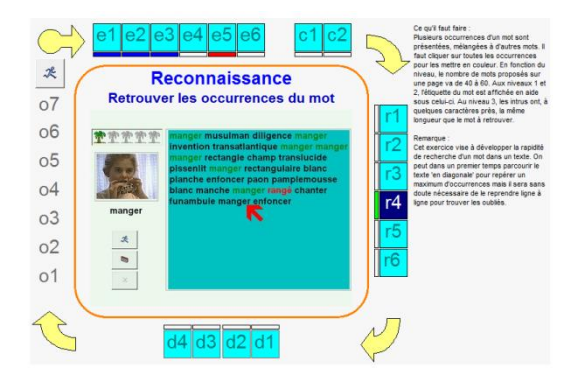

## **Lecture Educampa :**

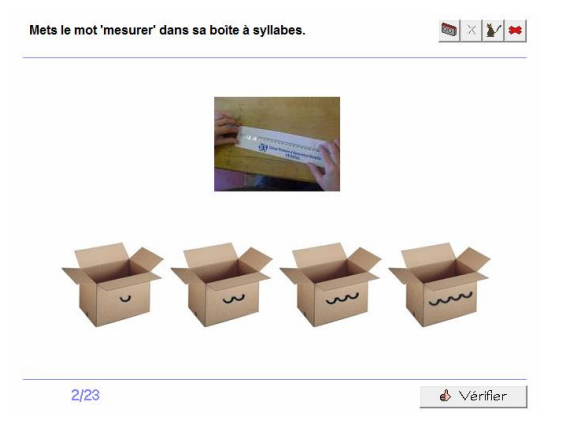

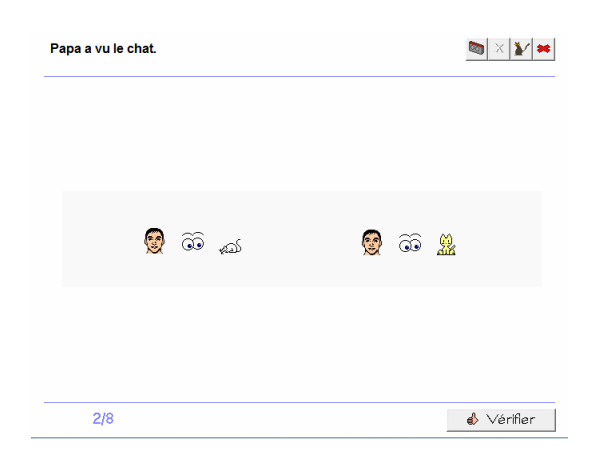

#### **Entrer dans la lecture :**

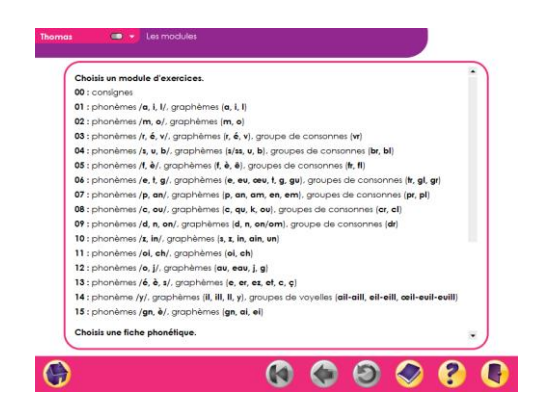

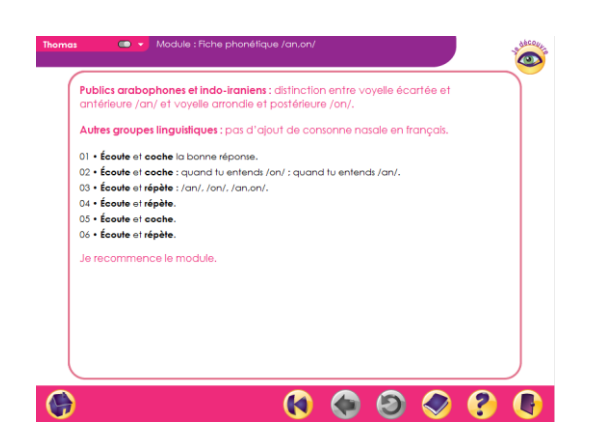

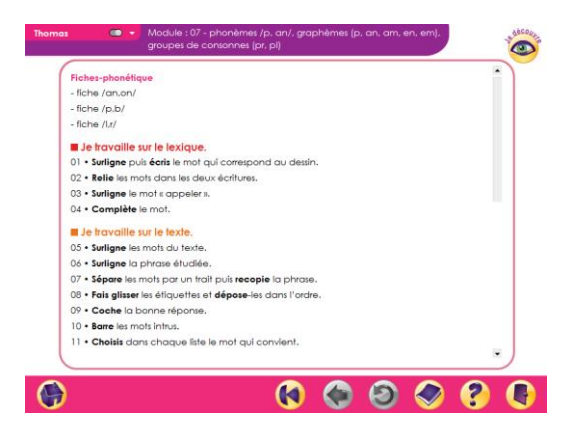

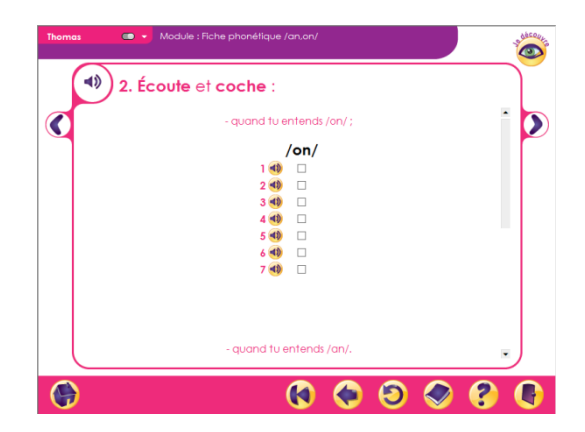

## Lalilo:

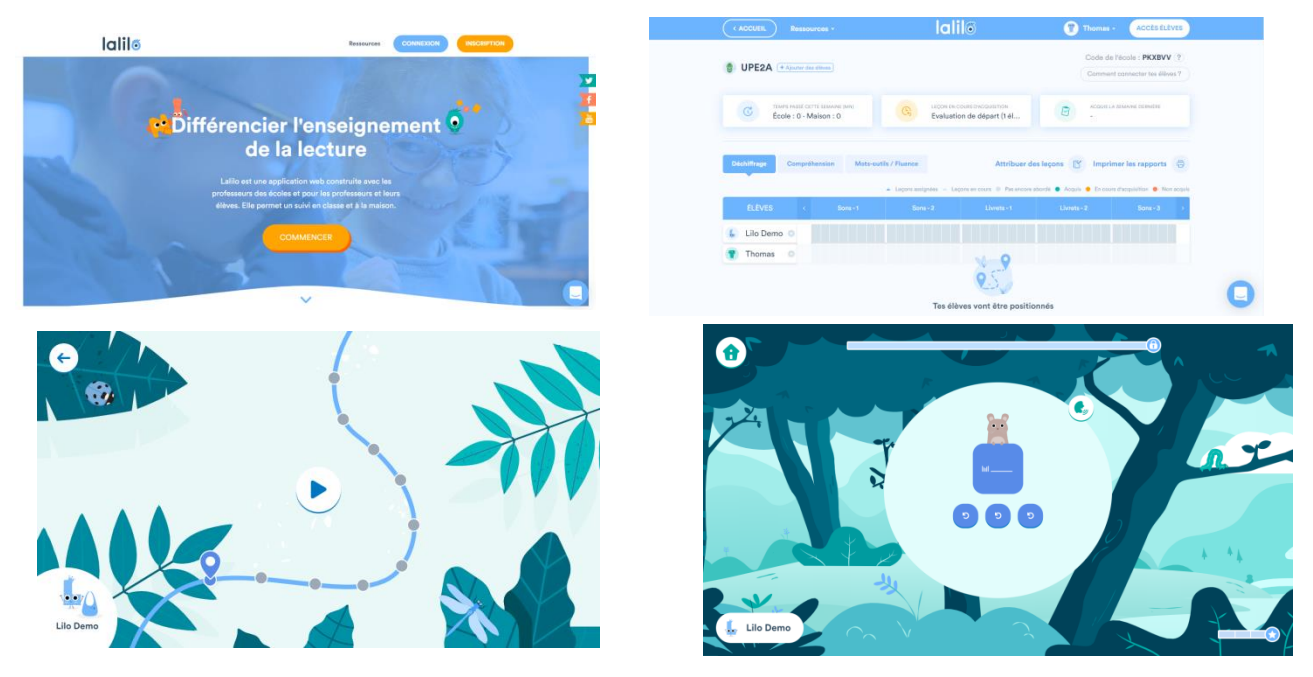

Et aussi:

Com-Phone Story Maker > application à télécharger sous android (tablette et smartphone)

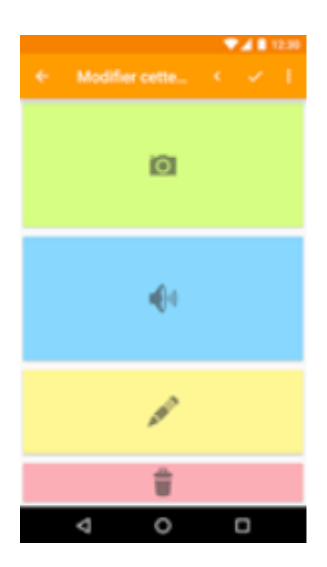

Prendre en photo un objet.

Le nommer.

Ecrire le nom de l'objet.

Enregistrer (sous format vidéo).

# **Dys-Vocal** > logiciel gratuit à télécharger https://www.dyslogiciel.fr/

Exemple :

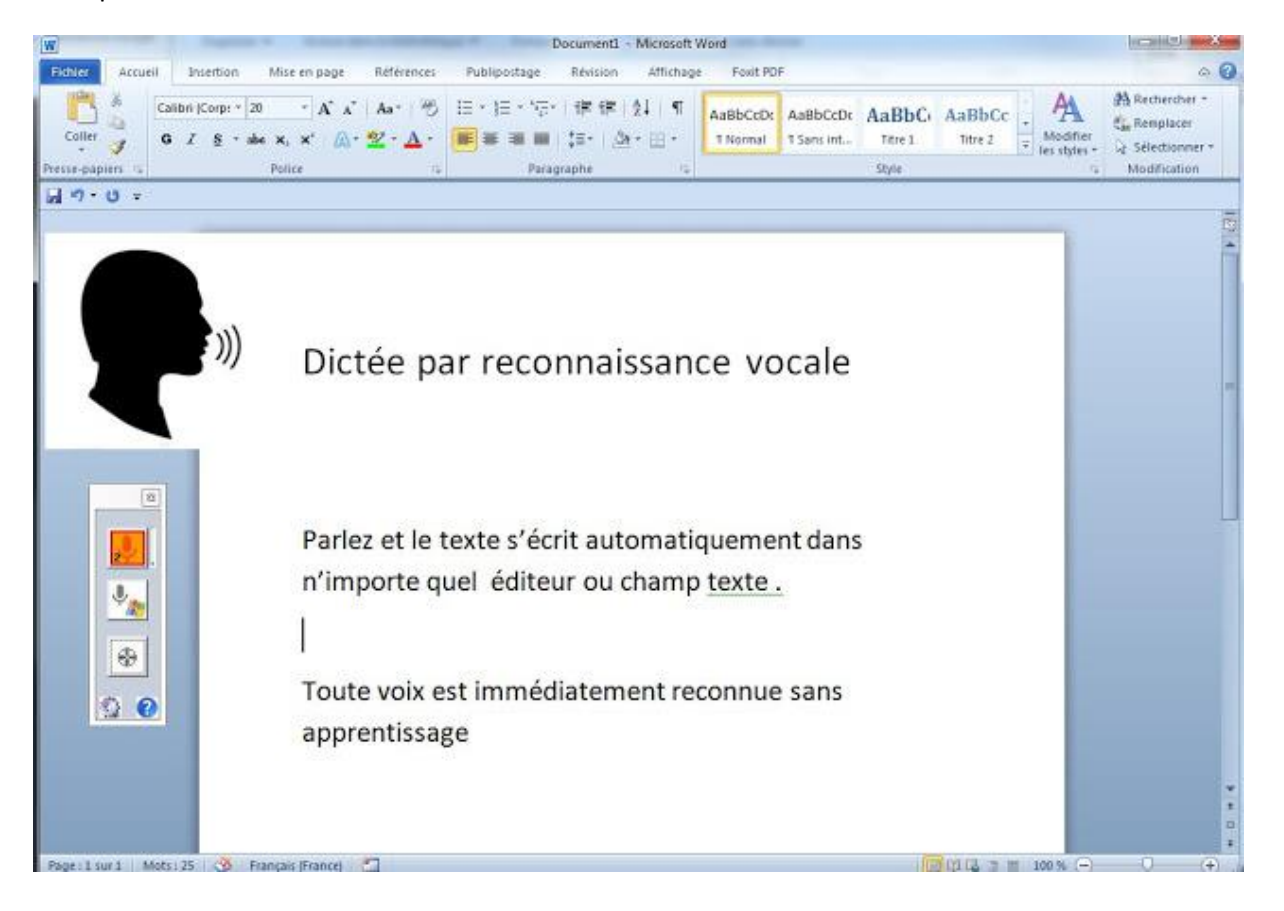